## 10.4 Translating Sine and Cosine Graphs

Note: It says "10.3 Period and Phase Shift for Sine and Cosine" in your copy of the notes

 $a \sin(b(\theta - h)) + k$  $y =$ Vertical **Midline** =K Frequency **Phase Shift Amplitude** (horizontal Vertical shift Period =  $\frac{2\pi}{b}$ shift) distance from  $+$   $\vee$ middle to - Right -: down → # of cycles<br>eVery 2π top / bottom  $*$  flip if  $a < 0$ 

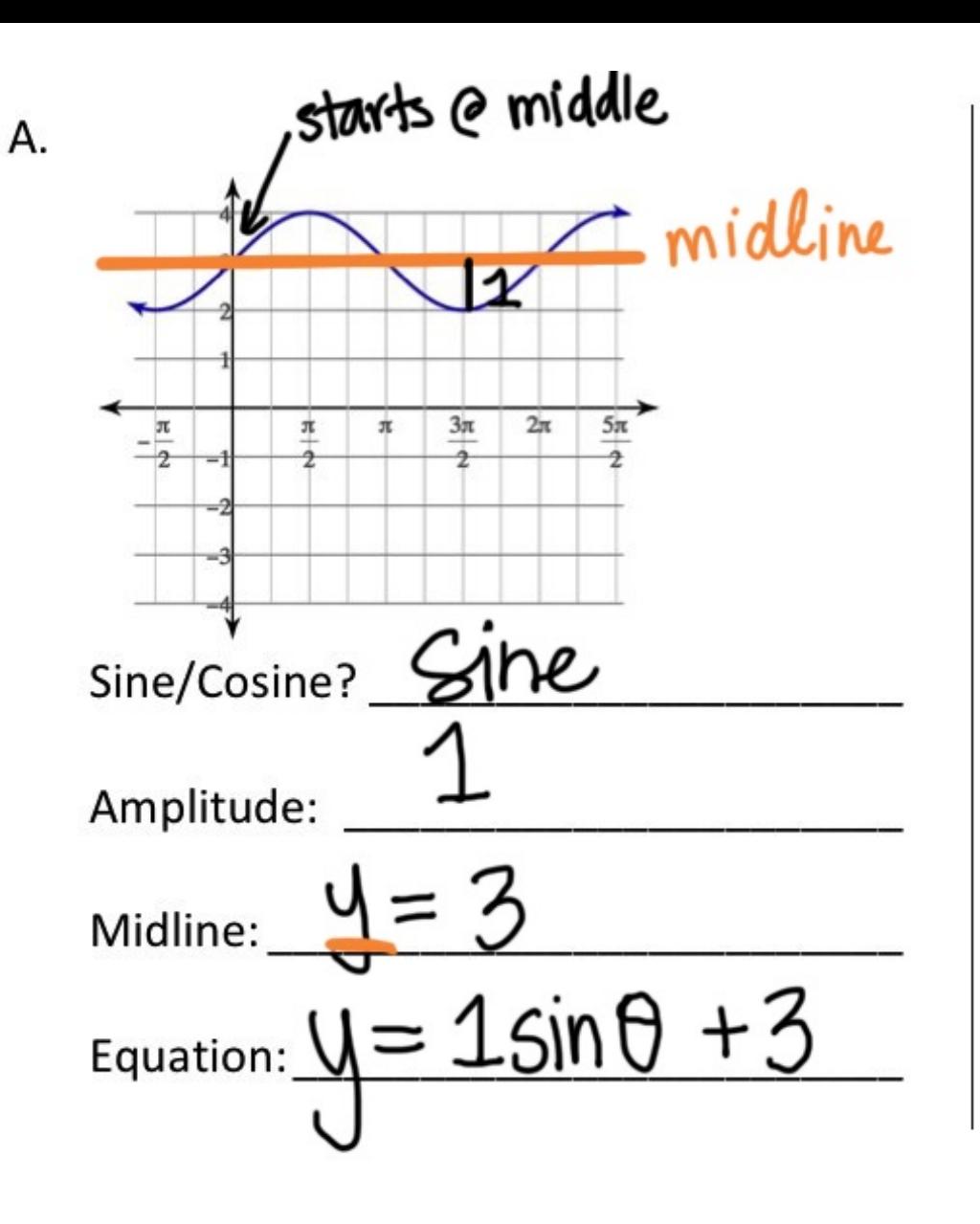

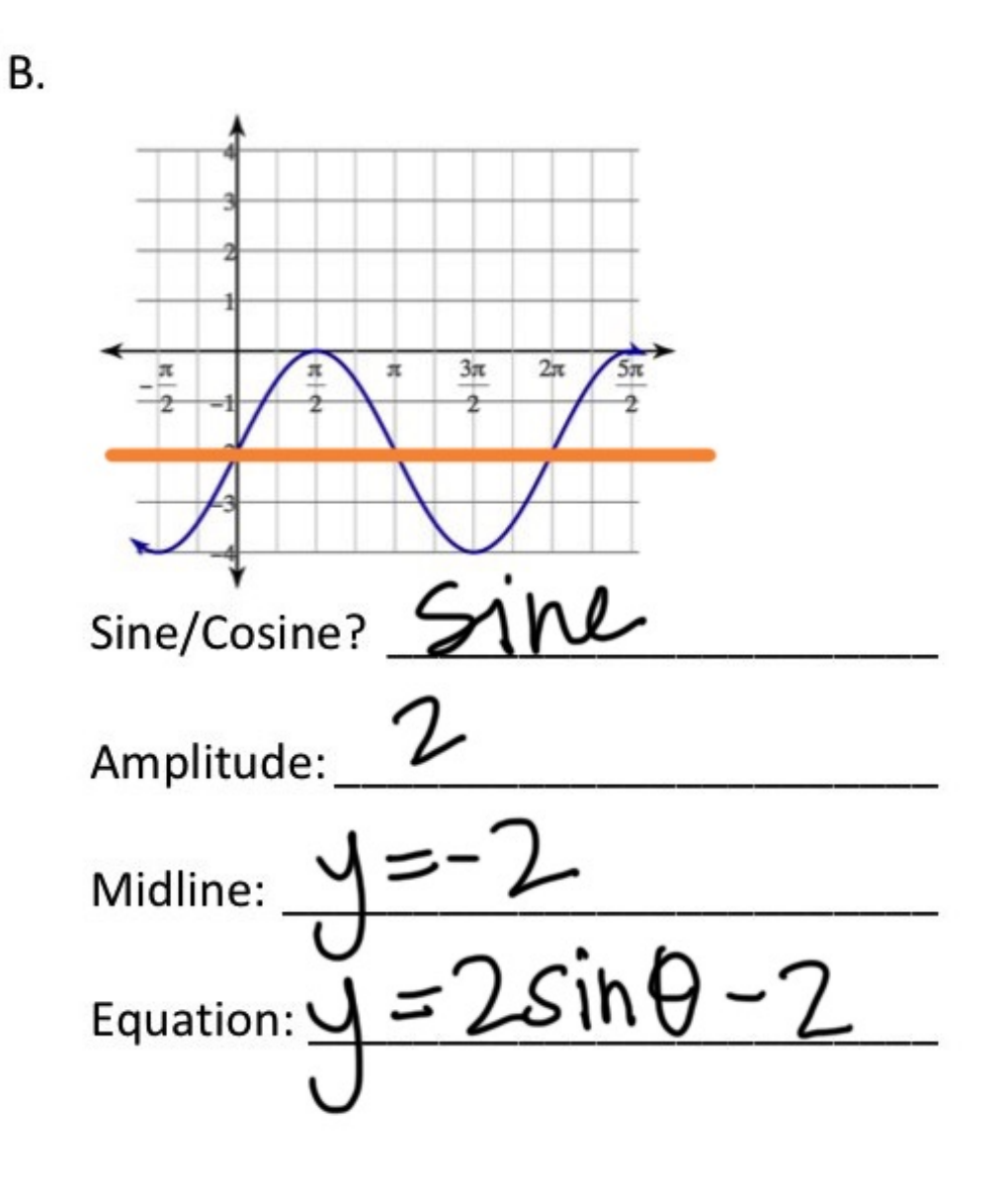

starts @ top C. D.  $3\pi$  $2\pi$  $5\pi$  $\pi$ π Sine/Cosine? COSIne sine/Cosine? COSine Amplitude: 1/2 Amplitude: Midline: Midline: Equation:  $y = \frac{1}{2} cos \theta + 2$ Equation:  $\underline{U} = 310J$ 

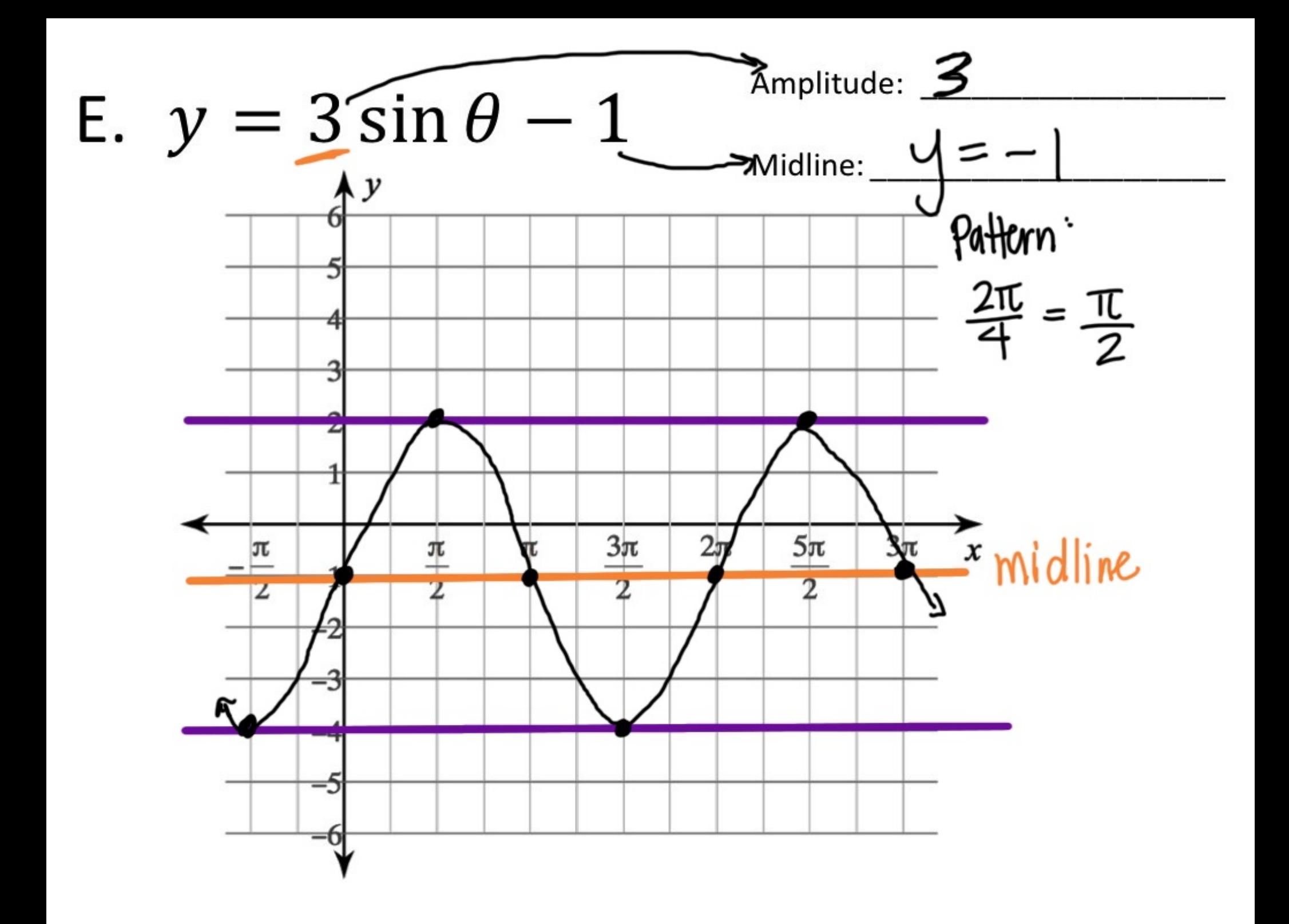

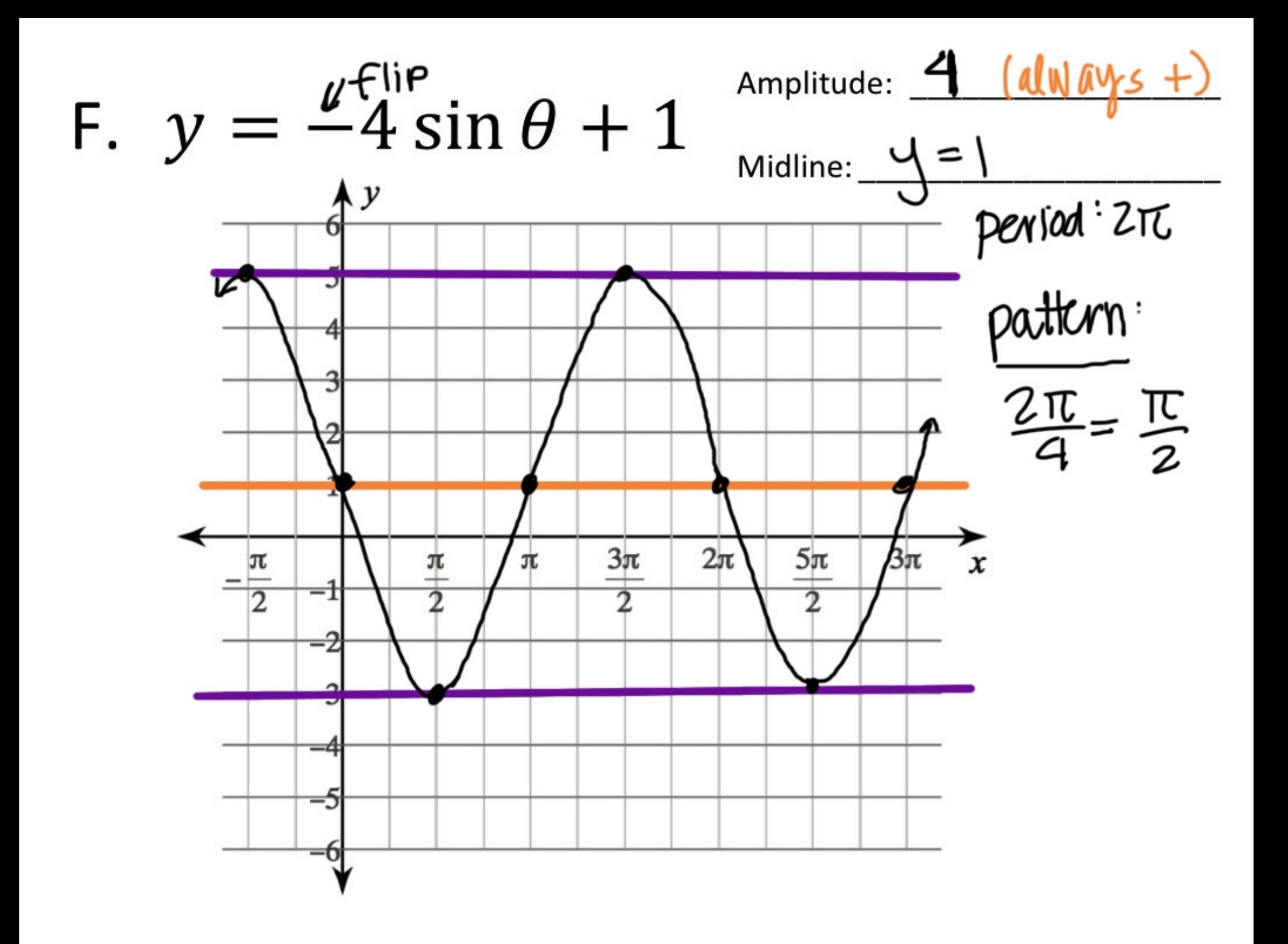

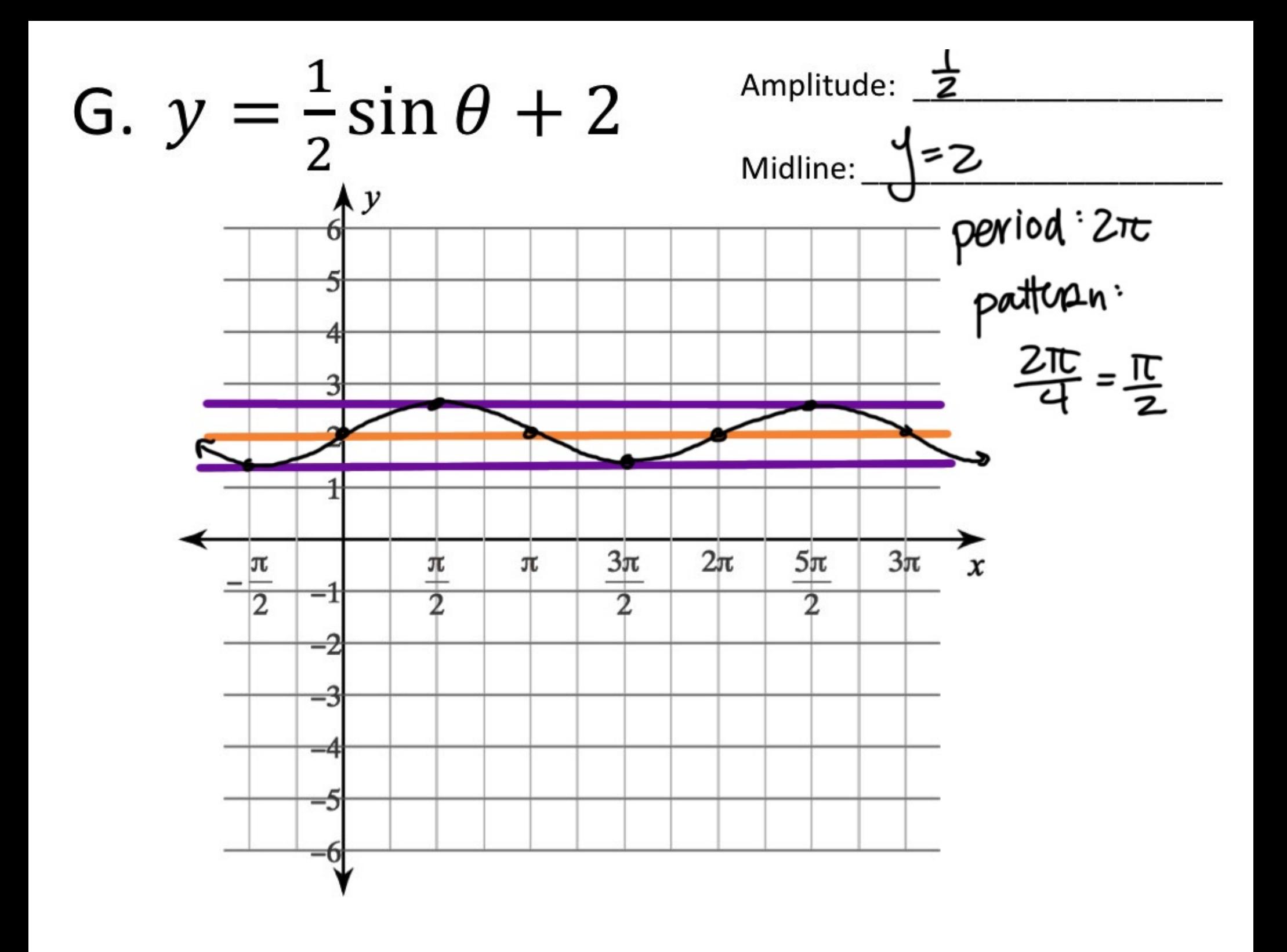

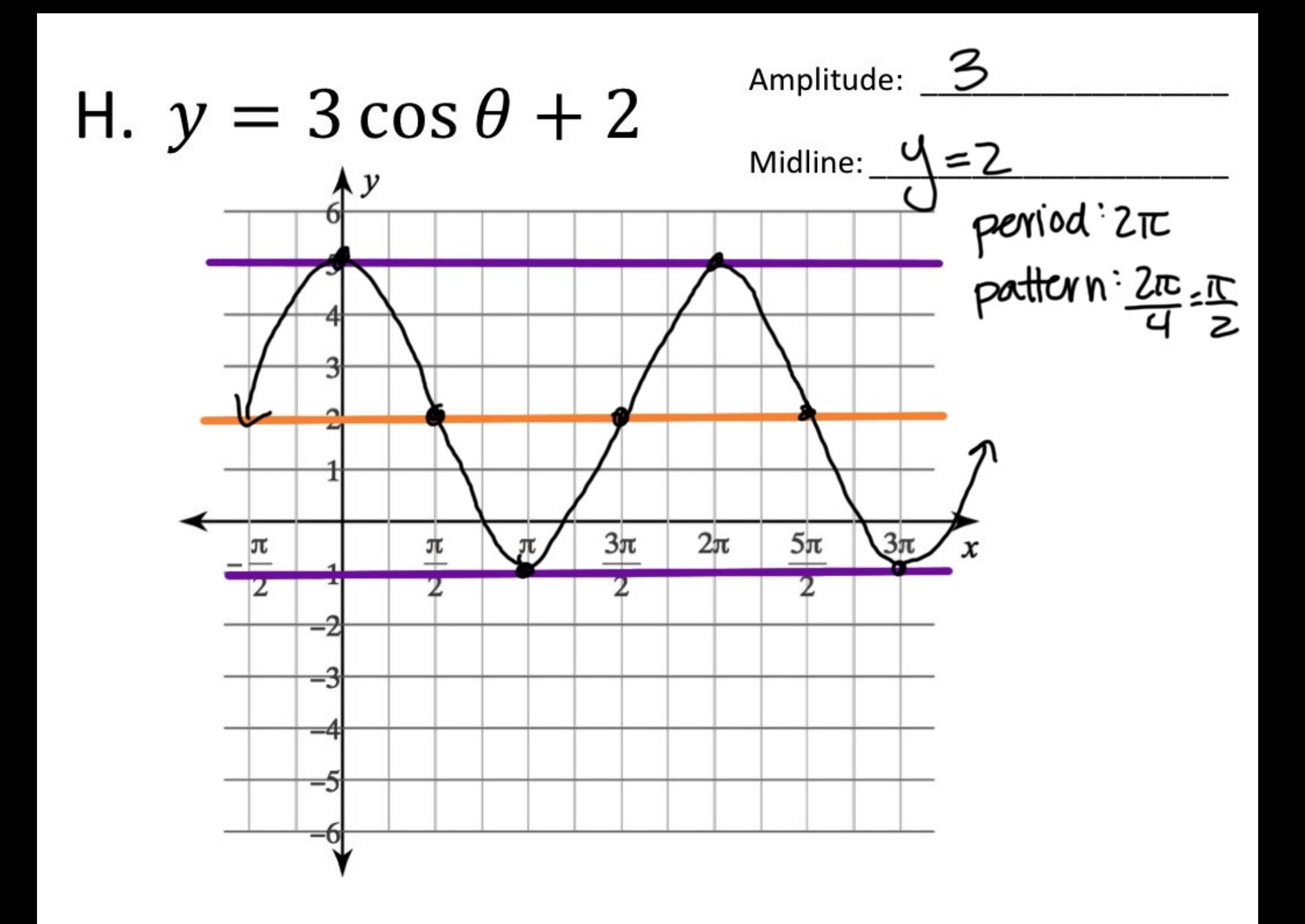

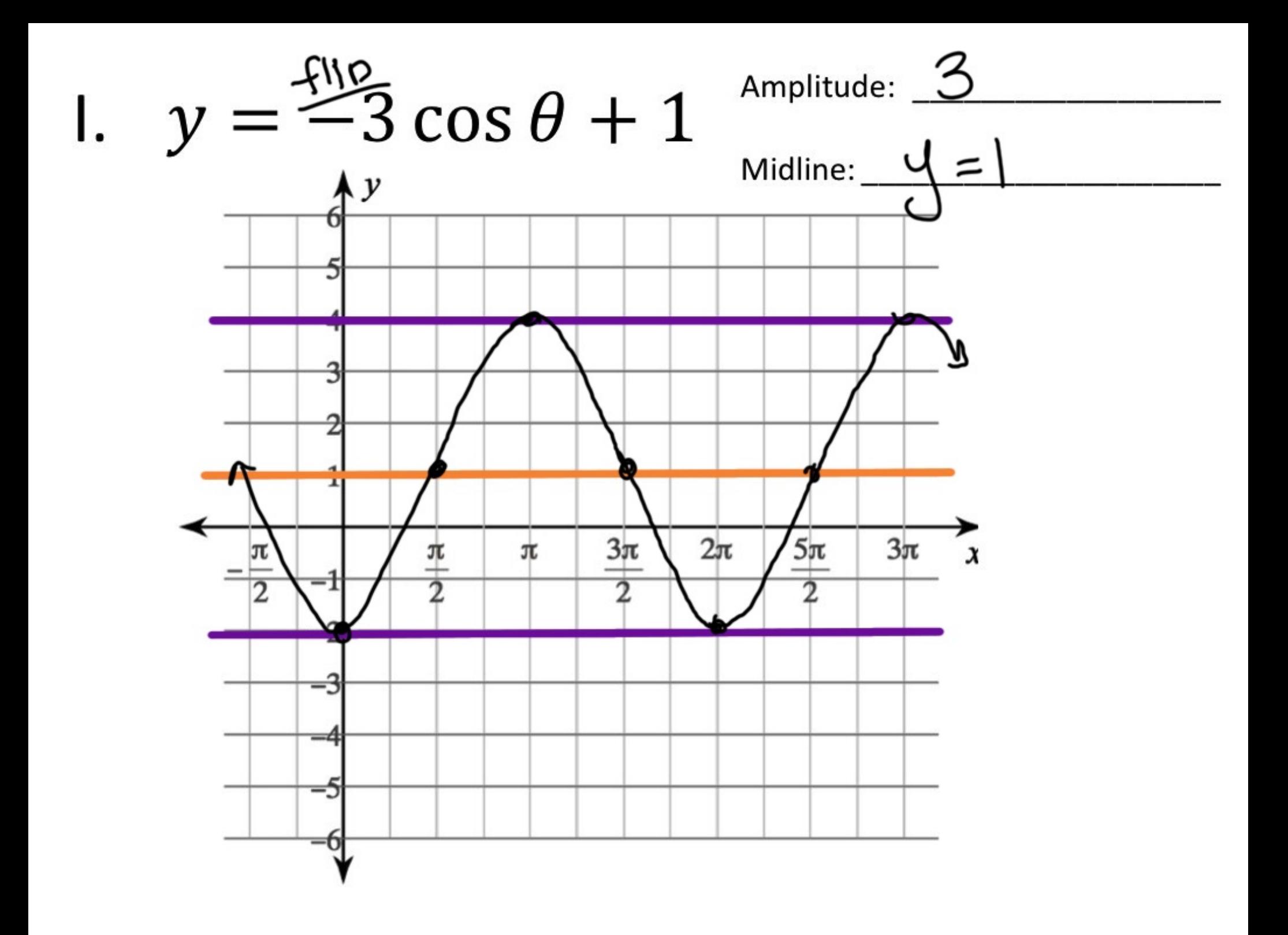

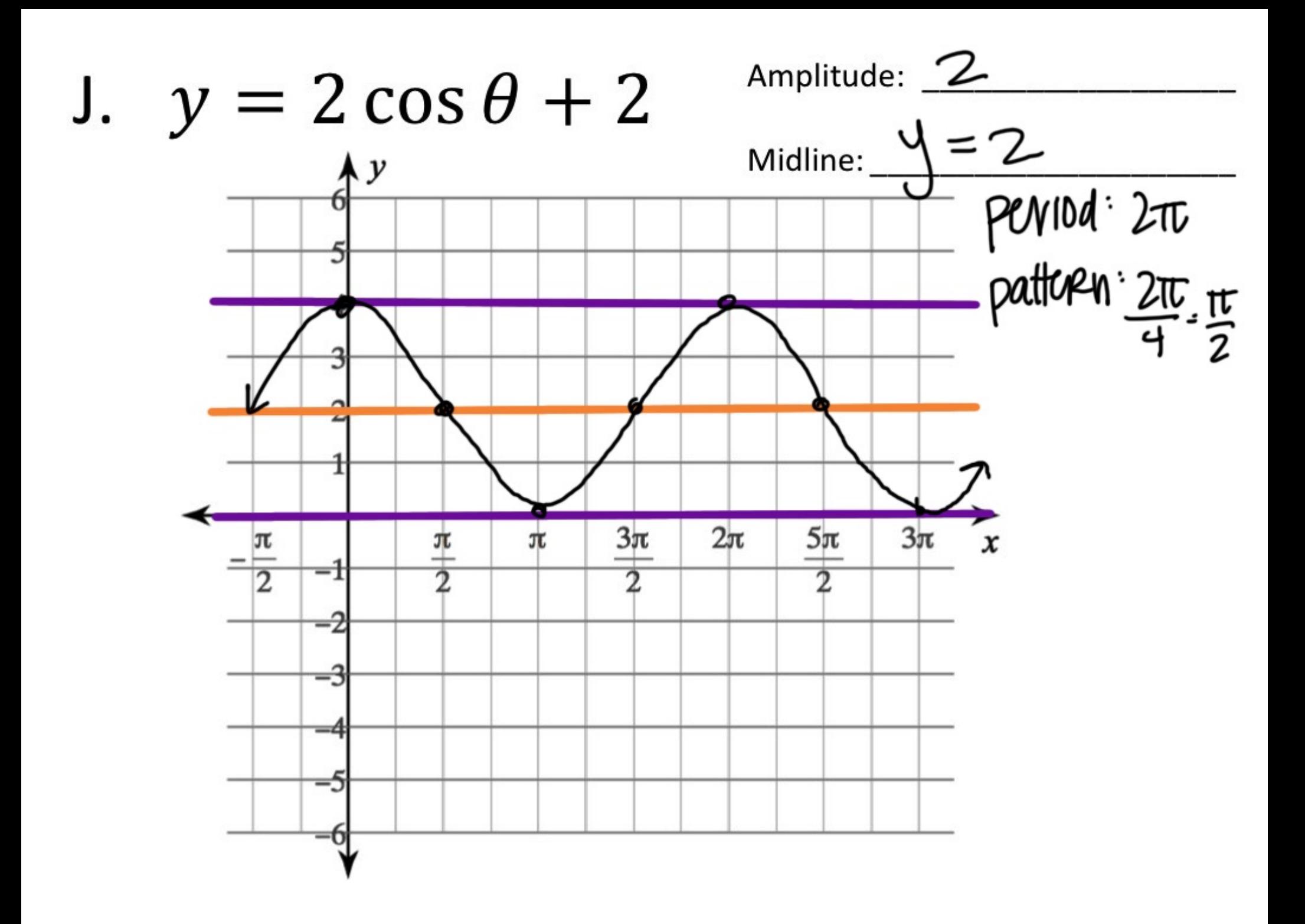

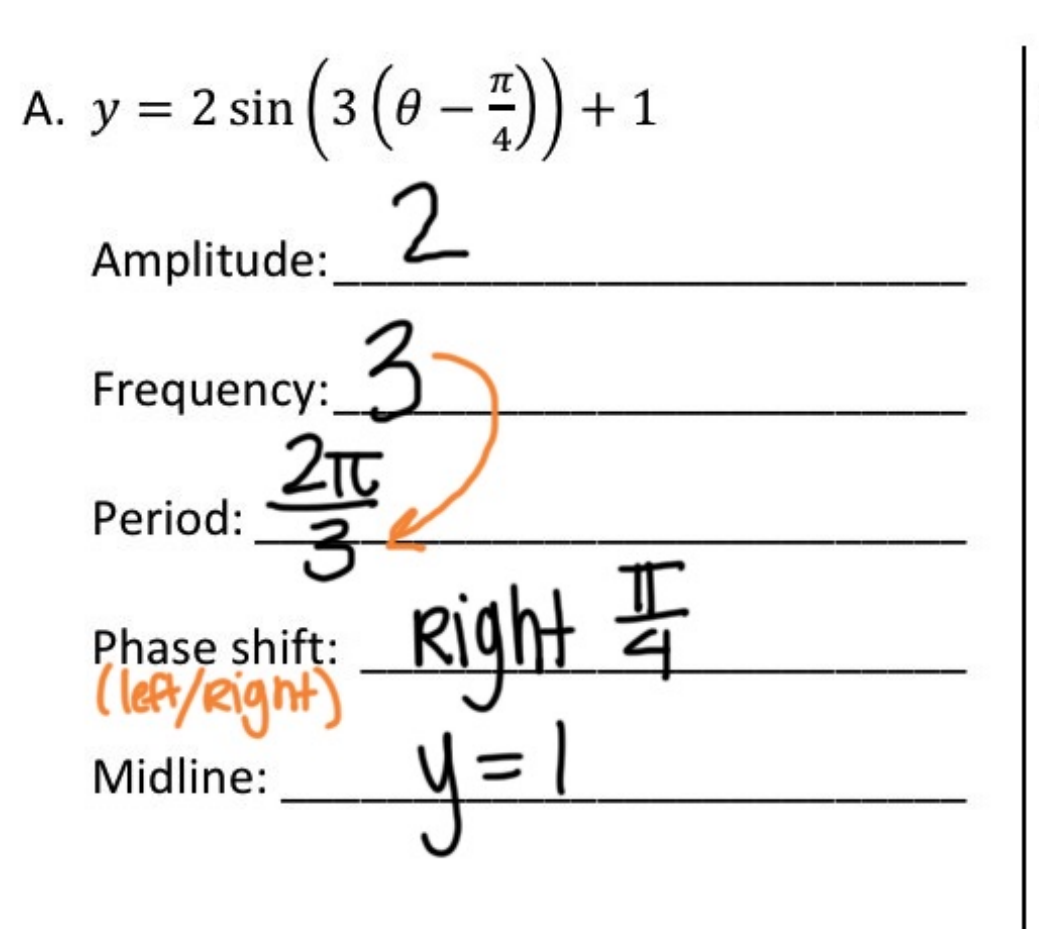

B. 
$$
y = \frac{1}{\cos\left(\theta + \frac{\pi}{6}\right) - 4}
$$
  
Amplitude:  $\frac{1}{\sqrt{\frac{10}{10}} = 2\pi}$   
Prequency:  $\frac{2\pi}{10} = 2\pi$   
Phase shift:  $\frac{\sqrt{10} + \frac{\pi}{10}}{\sqrt{10} - 4}$   
Midline:  $\frac{\sqrt{10} - 4}{\sqrt{10} - 4}$ 

c. 
$$
y = -3 \cos \left(\frac{1}{4}(\theta + \pi)\right) + 0
$$
  
\nAmplitude:  $\frac{3}{4}$   
\nFrequency:  $\frac{1}{4}$   
\nPeriod:  $\frac{2\pi}{4} = \frac{2\pi}{1} \cdot \frac{4}{1} = 8\pi$   
\nPhase shift:  $\frac{left}{1} = \frac{2\pi}{1}$   
\nMidline:  $\frac{4}{1} = 0$ 

$$
y = 2 \cos\left(4\left(\theta - \frac{\pi}{2}\right)\right) - 2
$$
\nAmplitude:  $\frac{2\pi}{4} - \frac{\pi}{2}$ 

\nFrequency:  $\frac{4\pi}{4} - \frac{\pi}{2}$ 

\nPhase shift:  $\frac{R \cdot 4}{\frac{1}{2} - \frac{\pi}{2}}$ 

\nMidline:  $\frac{\sqrt{5} - 2}{\sqrt{5} - \frac{\pi}{2}}$ 

## Steps to graphing:

- 1. Identify the parent function. (Sine) (OSINE)
- 2. Determine the amplitude, midline, period, and phase shift.
- 3. Mark the midline and phase shift on the graph (this is your new x- and y-axis).
- 4. Mark the 5-point pattern on the graph  $\left(\frac{period}{4}\right)$ .
- 5. Sketch pretty WAVE.

## (on  $pg.$  16 of the notes)

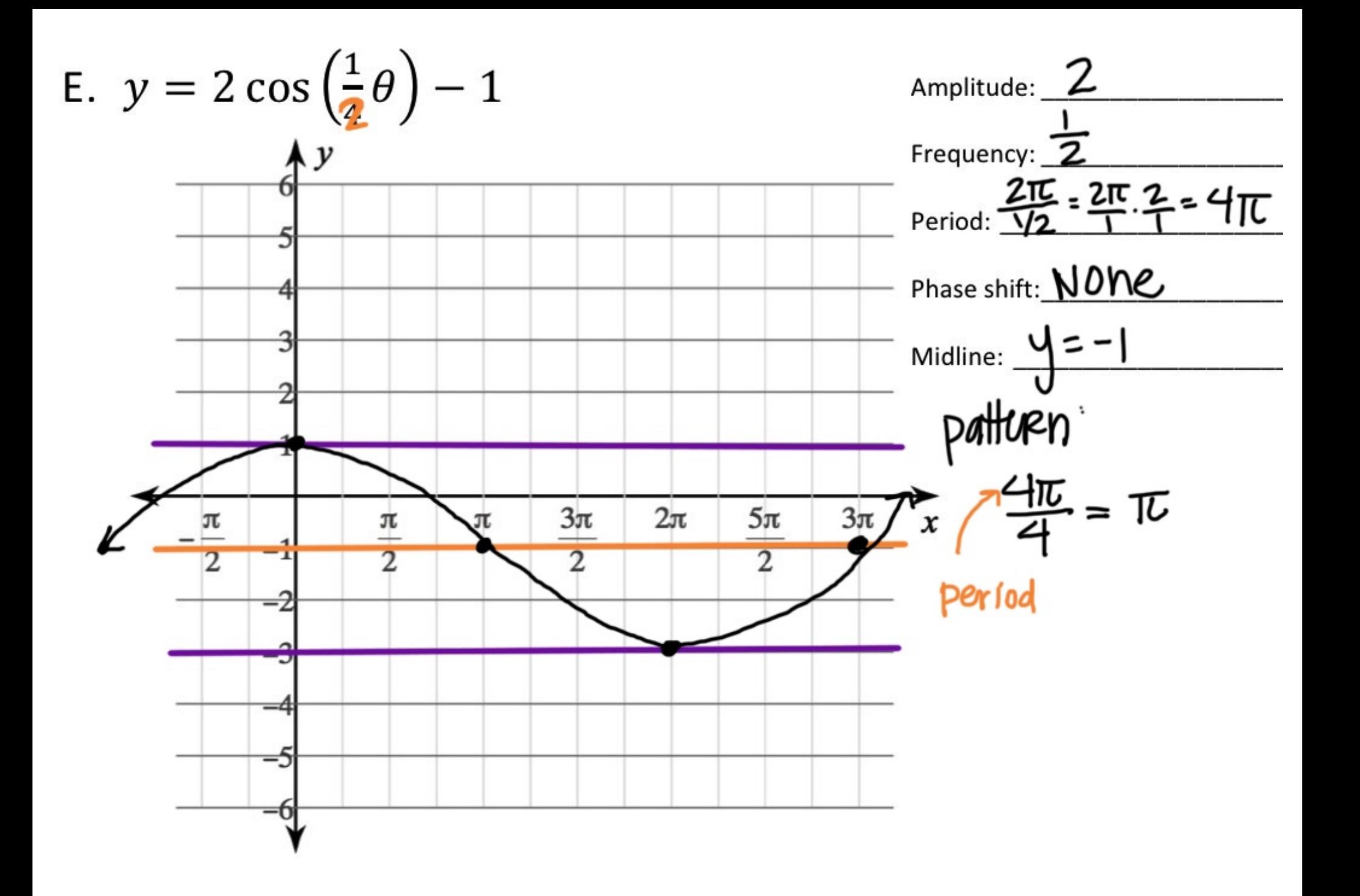

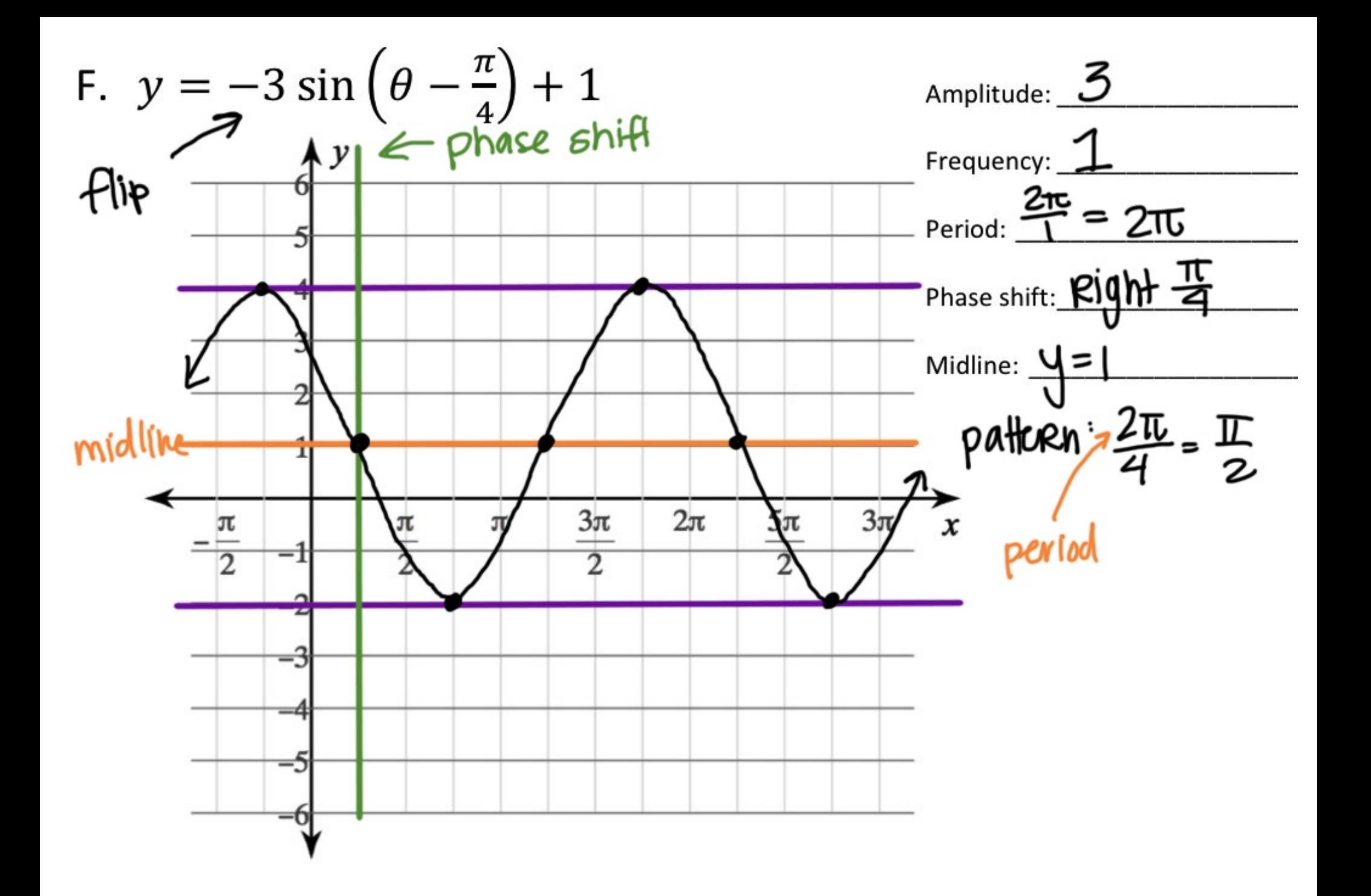

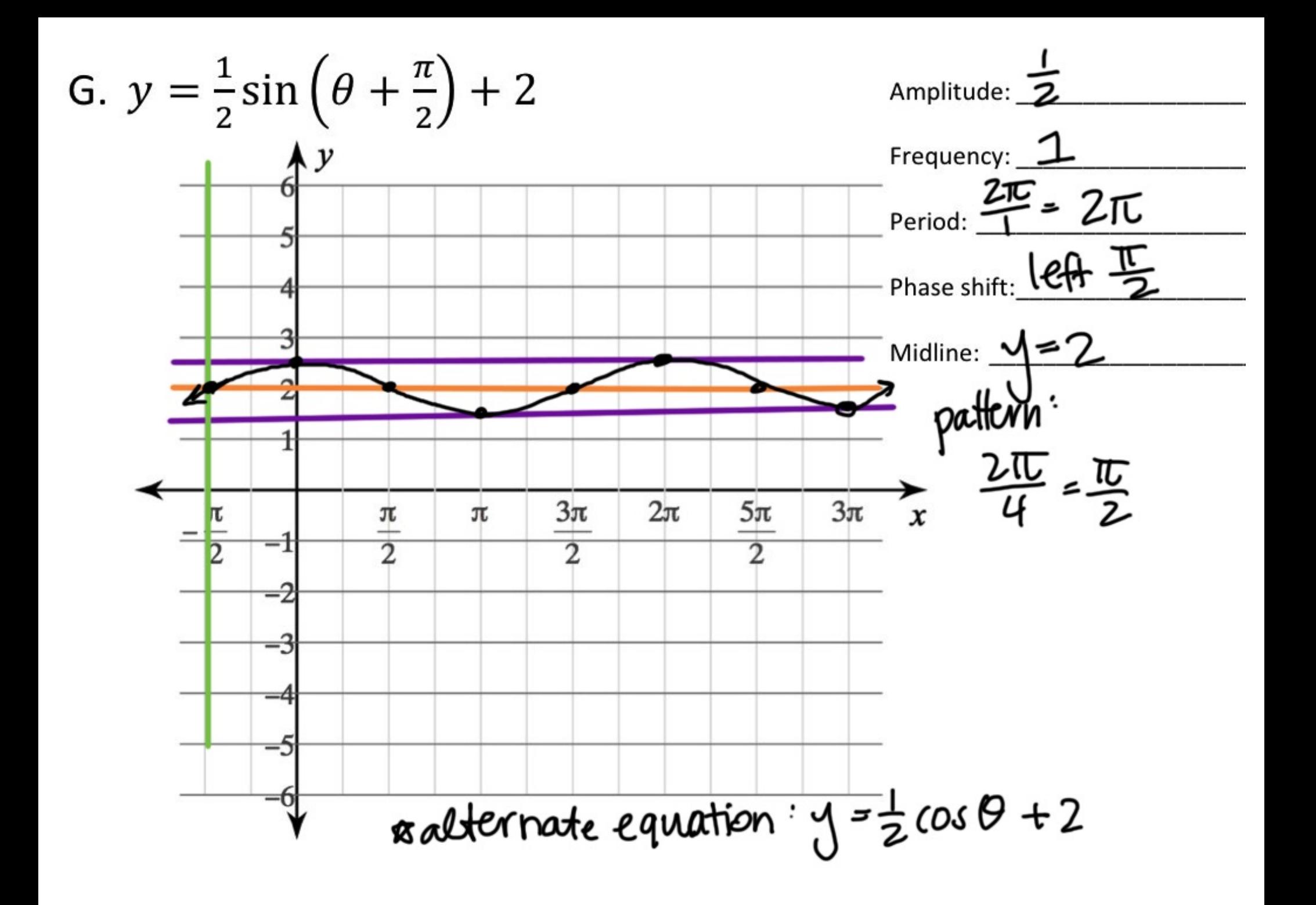

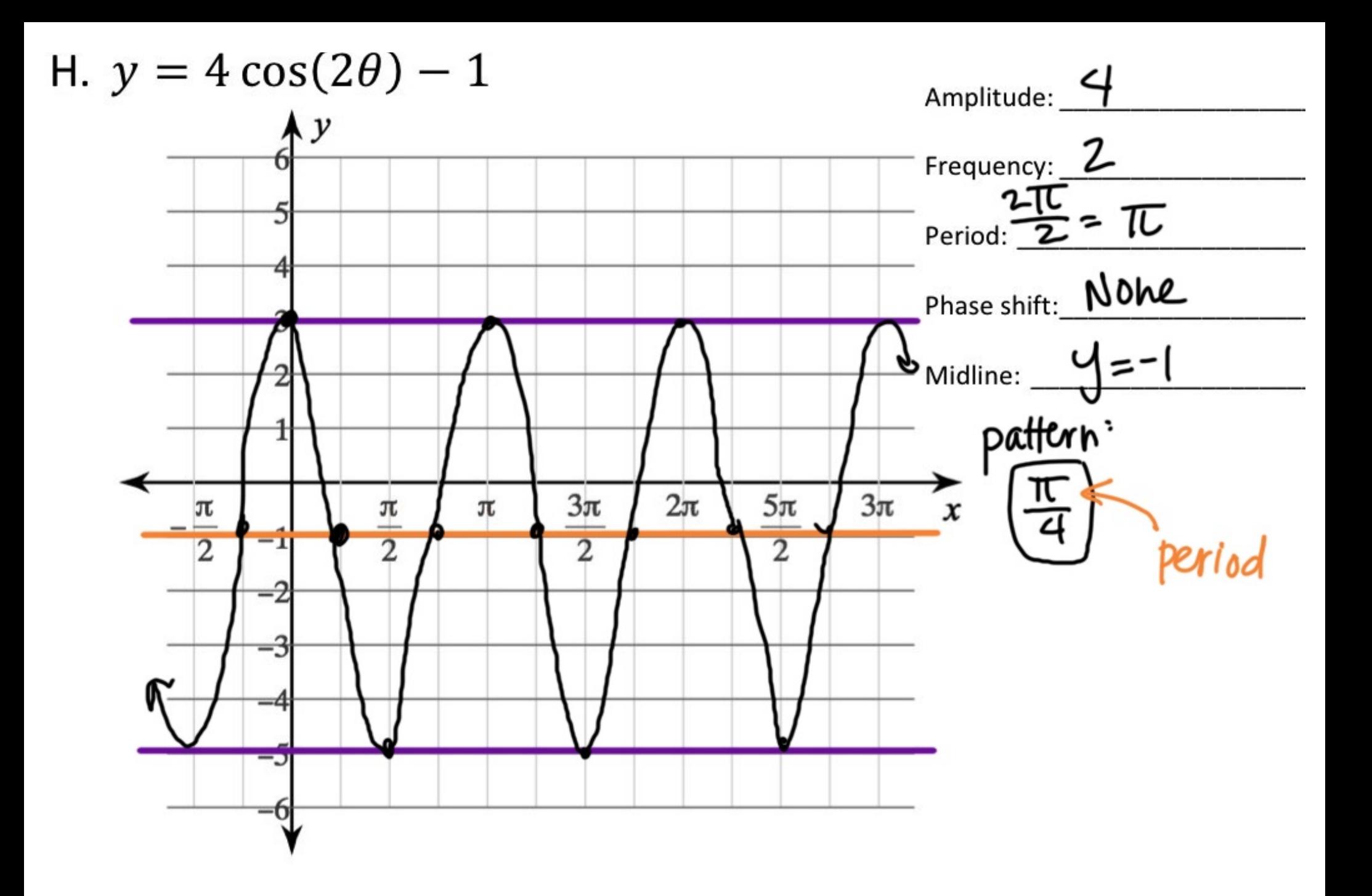

- The cosine function that has been I. translated 2 units down and 5 units to the left  $midline: 4 = -2$  $-2$
- A sine function with an amplitude of 3 J. and a period of  $\frac{\pi}{2}$  that has been shifted down 2 units and right 3 units

 $a = 3$ mid phase shift: Right 3

$$
(y = 3\sin(\frac{4}{4}(\theta - 3)) - 2)
$$

$$
b = \frac{2\pi}{\text{period}} = \frac{2\pi}{\pi/2}
$$

$$
= 2\frac{\pi}{\pi} \frac{2}{\pi} = 4
$$